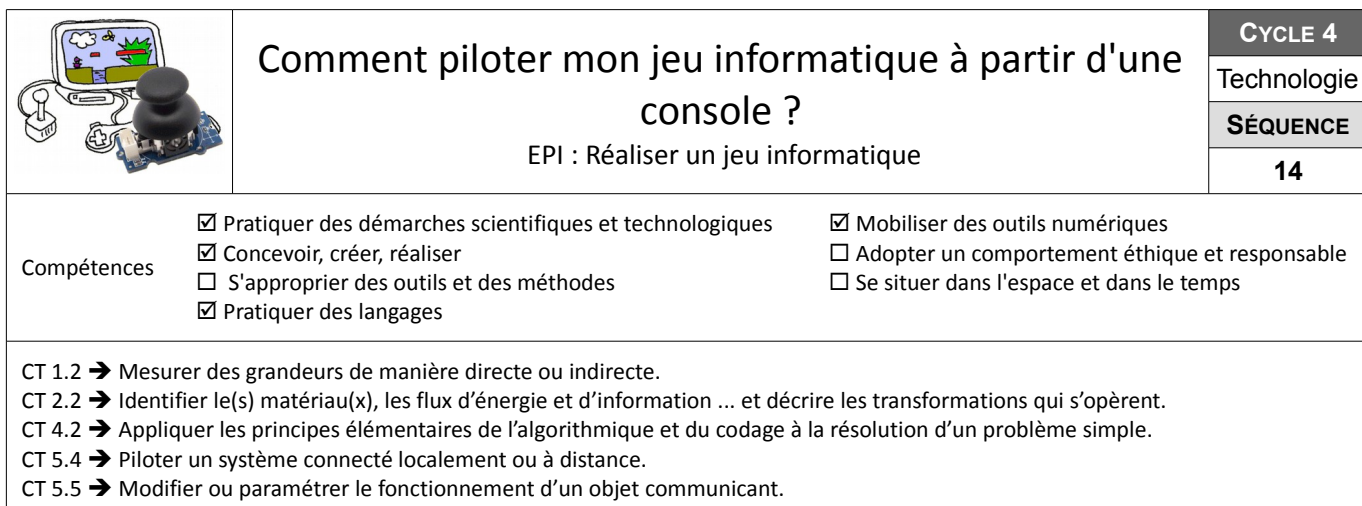

## **Faire interagir mBlock avec un système externe**

L'objectif de cette séance est de prendre en main le matériel permettant le pilotage externe du jeu.

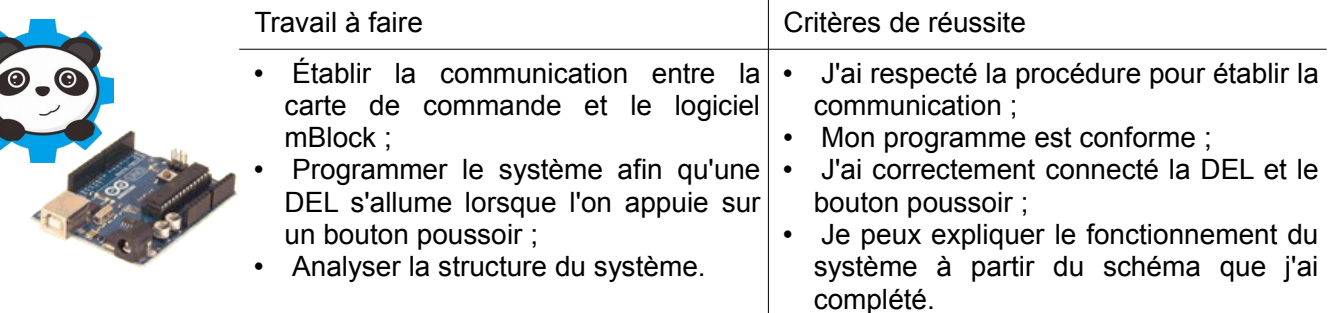

**Ressources :** Docs *Mblock-Debuter-res - MB-extensions-TS*

## **Mettre en place un pilotage externe de mon jeu informatique**

De nos jours de nombreux jeux vidéos fonctionnent à partir d'une console. A toi de mettre en place un pilotage externe de ton jeu informatique en remplacement des commandes au clavier.

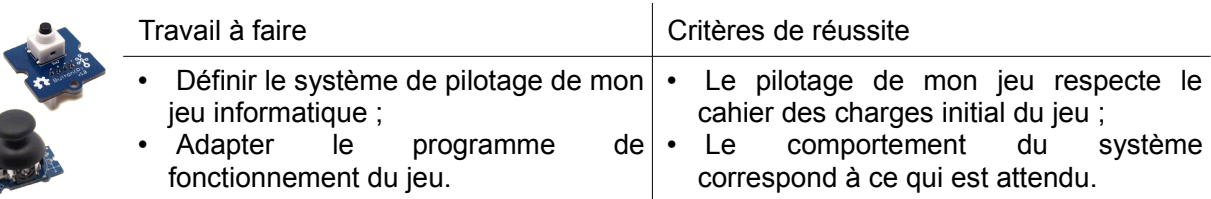

**Ressources** *:* Docs *MBlock-joystick-res - MBlock-bouton-poussoir-res*

## **Différencier une information logique et une information analogique**

Les informations données par le joystick et celles données par le bouton poussoir (BP) sont très différentes. Tu dois mettre en évidence et interpréter les différences entre les informations données par ces capteurs.

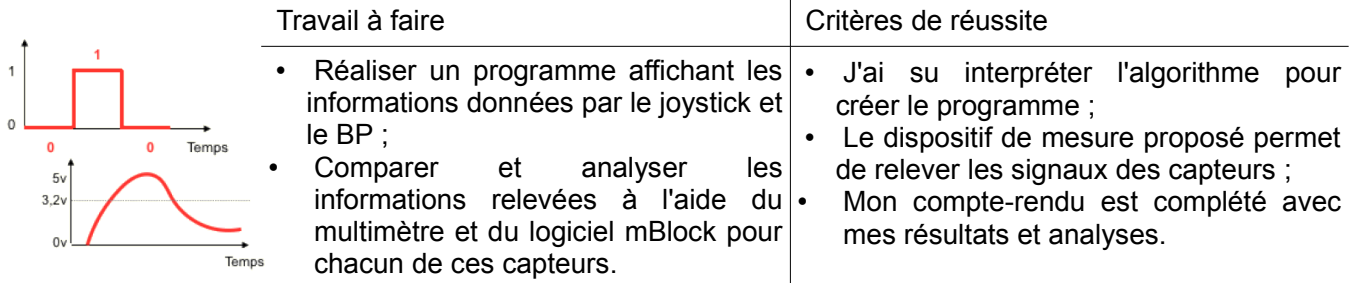

**Ressources** : Docs *Algo*-*Infos-BP-JS-res – Fiche multimètre*